## <span id="page-0-0"></span>**Adatbázisok elmélete 8. előadás**

Katona Gyula Y. Budapesti Műszaki és Gazdaságtudományi Egyetem Számítástudományi Tsz. I. B. 137/b kiskat@cs.bme.hu http://www.cs.bme.hu/˜kiskat

2005

### Sorkalkulus alapú.

- Pl. Budapesti mozik nevei:
- *t***[2]** | MOZI**(***t***)** ∧ *t***[3]** = 'Budapest'

Sorkalkulus alapú.

Pl. Budapesti mozik nevei:

```

t[2] | MOZI(t) ∧ t[3] = 'Budapest'
```
Meg kell mondani, hogy a sorváltozó melyik reláció sorain fut:

 $R(t) \longleftrightarrow$  **range of** *t* **is**  $R$ 

Sorkalkulus alapú.

Pl. Budapesti mozik nevei:

```

t[2] | MOZI(t) ∧ t[3] = 'Budapest'
```
Meg kell mondani, hogy a sorváltozó melyik reláció sorain fut:

 $R(t) \longleftrightarrow$  **range of** *t* **is**  $R$ 

Hivatkozni kell a sorváltozó komponenseire:

*t***[***i***]** ←→ **t.<***i***-edik attributum neve>**

Sorkalkulus alapú.

Pl. Budapesti mozik nevei:

*t***[2]** | MOZI**(***t***)** ∧ *t***[3]** = 'Budapest' 

Meg kell mondani, hogy a sorváltozó melyik reláció sorain fut:

 $R(t) \longleftrightarrow$  **range of** *t* **is**  $R$ 

Hivatkozni kell a sorváltozó komponenseire:

*t***[***i***]** ←→ **t.<***i***-edik attributum neve>**

Pl. *t***[3]**←→ *t*.város

Sorkalkulus alapú.

Pl. Budapesti mozik nevei:

*t***[2]** | MOZI**(***t***)** ∧ *t***[3]** = 'Budapest' 

Meg kell mondani, hogy a sorváltozó melyik reláció sorain fut:

 $R(t) \longleftrightarrow$  **range of** *t* **is**  $R$ 

Hivatkozni kell a sorváltozó komponenseire:

*t***[***i***]** ←→ **t.<***i***-edik attributum neve>**

Pl. *t***[3]**←→ *t*.város

Lekérdezés:

**retrieve (** <lekérdezendő attribútumok> ) where <feltétel>

**ADATBÁZISOK ELMÉLETE 8. ELOADÁS ˝** 2[/26](#page-0-0)

## **QUEL példák**

**range of** *m* **is MOZI range of** *f* **is FILM range of** *v* **is VETÍT range of** *u* **is VETÍT** **ADATBÁZISOK ELMÉLETE 8. ELOADÁS ˝** 2[/26](#page-0-0)

## **QUEL példák**

**range of** *m* **is MOZI range of** *f* **is FILM range of** *v* **is VETÍT range of** *u* **is VETÍT**

• Budapesti mozik nevei **retrieve (** *m*.név **) where** *m*.város ='Budapest'

**range of** *m* **is MOZI range of** *f* **is FILM range of** *v* **is VETÍT range of** *u* **is VETÍT**

- Budapesti mozik nevei **retrieve (** *m*.név **) where** *m*.város ='Budapest'
- Pénteken 16 órakor kezdődő filmek címe, rendezője **retrieve unique (** *f*.cím, *f*.rendezo˝ **) where**  $f$ .filmID= $v$ .filmID **and**  $v$ .nap = 'péntek' **and**  $v$ .idő = '16:00'

**range of** *m* **is MOZI range of** *f* **is FILM range of** *v* **is VETÍT range of** *u* **is VETÍT**

- Budapesti mozik nevei **retrieve (** *m*.név **) where** *m*.város ='Budapest'
- Pénteken 16 órakor kezdődő filmek címe, rendezője **retrieve unique (**  $f$ .cím,  $f$ .rendező ) **where**  $f$ .filmID= $v$ .filmID **and**  $v$ .nap = 'péntek' **and**  $v$ .idő = '16:00'
- Pénteken nem vetített filmek címe:

 $\{t^{(3)}[2]$  | FILM(*t*) ∧  $\sharp s$  (VETÍT(*s*) ∧ *s*[2] = *t*[1] ∧ *s*[3] = 'péntek')}

**range of** *m* **is MOZI range of** *f* **is FILM range of** *v* **is VETÍT range of** *u* **is VETÍT**

- Budapesti mozik nevei **retrieve (** *m*.név **) where** *m*.város ='Budapest'
- Pénteken 16 órakor kezdődő filmek címe, rendezője **retrieve unique (**  $f$ .cím,  $f$ .rendező ) **where**  $f$ .filmID= $v$ .filmID **and**  $v$ .nap = 'péntek' **and**  $v$ .idő = '16:00'
- Pénteken nem vetített filmek címe:  $\{t^{(3)}[2]$  | FILM(*t*) ∧  $\sharp s$  (VETÍT(*s*) ∧ *s*[2] = *t*[1] ∧ *s*[3] = 'péntek')} QUEL-ben nincsenek igazi kvantorok, csak egy **any** nevű aggregátum!

**range of** *m* **is MOZI range of** *f* **is FILM range of** *v* **is VETÍT range of** *u* **is VETÍT**

- Budapesti mozik nevei **retrieve (** *m*.név **) where** *m*.város ='Budapest'
- Pénteken 16 órakor kezdődő filmek címe, rendezője **retrieve unique (**  $f$ .cím,  $f$ .rendező ) **where**  $f$ .filmID= $v$ .filmID **and**  $v$ .nap = 'péntek' **and**  $v$ .ido = '16:00'

• Pénteken nem vetített filmek címe:  $\{t^{(3)}[2]$  | FILM(*t*) ∧  $\sharp s$  (VETÍT(*s*) ∧ *s*[2] = *t*[1] ∧ *s*[3] = 'péntek')} QUEL-ben nincsenek igazi kvantorok, csak egy **any** nevű aggregátum! any()=1, ha van olyan sor, ami kielégíti a feltételt és =0, ha nincs

**range of** *m* **is MOZI range of** *f* **is FILM range of** *v* **is VETÍT range of** *u* **is VETÍT**

- Budapesti mozik nevei **retrieve (** *m*.név **) where** *m*.város ='Budapest'
- Pénteken 16 órakor kezdődő filmek címe, rendezője **retrieve unique (**  $f$ .cím,  $f$ .rendező **) where**  $f$ .filmID= $v$ .filmID **and**  $v$ .nap = 'péntek' **and**  $v$ .ido = '16:00'

• Pénteken nem vetített filmek címe:  $\{t^{(3)}[2]$  | FILM(*t*) ∧  $\sharp s$  (VETÍT(*s*) ∧ *s*[2] = *t*[1] ∧ *s*[3] = 'péntek')} QUEL-ben nincsenek igazi kvantorok, csak egy **any** nevű aggregátum! any()=1, ha van olyan sor, ami kielégíti a feltételt és =0, ha nincs

**retrieve (** *f*.cím **) where any (**  $f$ .filmID **where**  $f$ .filmID= $v$ .filmID **and**  $v$ .nap = 'péntek')=0 **ADATBÁZISOK ELMÉLETE 8. ELOADÁS ˝** 3[/26](#page-0-0)

• Pénteken és szombaton is vetített filmek címe

**retrieve unique (** *f*.cím **) where** *f*.filmID=*v*.filmID **and** *v***1**.filmID=*v*.filmID **and** *v*.nap = 'péntek' **and** *v***1**.nap = 'szombat'

**ADATBÁZISOK ELMÉLETE 8. ELOADÁS ˝** 3[/26](#page-0-0)

• Pénteken és szombaton is vetített filmek címe

**retrieve unique (** *f*.cím **) where** *f*.filmID=*v*.filmID **and** *v***1**.filmID=*v*.filmID **and** *v*.nap = 'péntek' **and** *v***1**.nap = 'szombat'

Lehet beszúrni és törölni:

```
retrieve into FILM1 unique f.cím
retrieve into FILM2 unique f.cím where f.filmID=v.filmID and v.nap='péntek'
range of f1 is FILM1
range of f2 is FILM2
delete f1 where f1.filmID= f2.filmID
retrieve FILM1
```
• Oszlopkalkulus alapú lekérdezések , kétdimenziós

- Oszlopkalkulus alapú lekérdezések, kétdimenziós
	- ? A lekérdezés elemei változókkal és konstansokkal kitöltött sablon(ok)

## ∗ jelölések

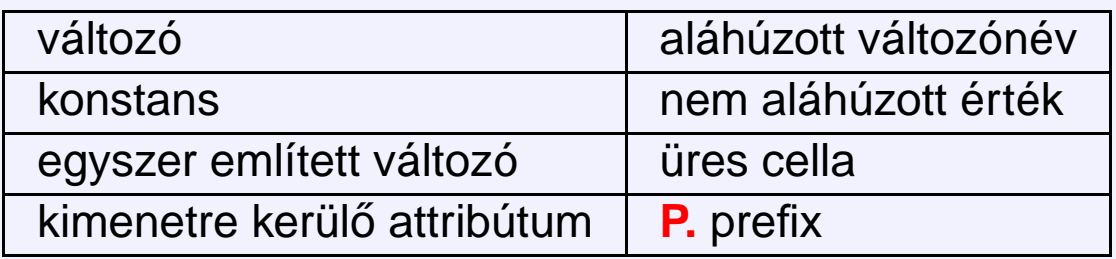

- Oszlopkalkulus alapú lekérdezések, kétdimenziós
	- ? A lekérdezés elemei változókkal és konstansokkal kitöltött sablon(ok)

## ∗ jelölések

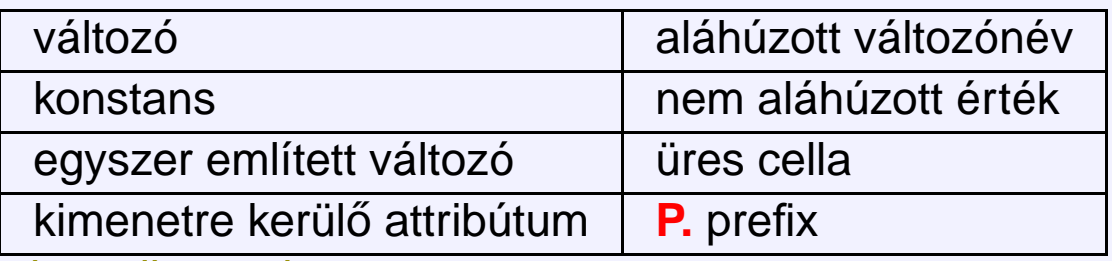

∗ Példa: Budapesti mozik nevei:

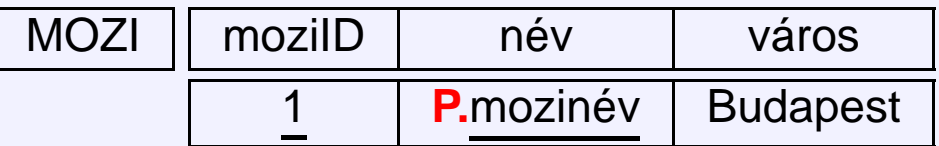

- Oszlopkalkulus alapú lekérdezések, kétdimenziós
	- ? A lekérdezés elemei változókkal és konstansokkal kitöltött sablon(ok)

## ∗ jelölések

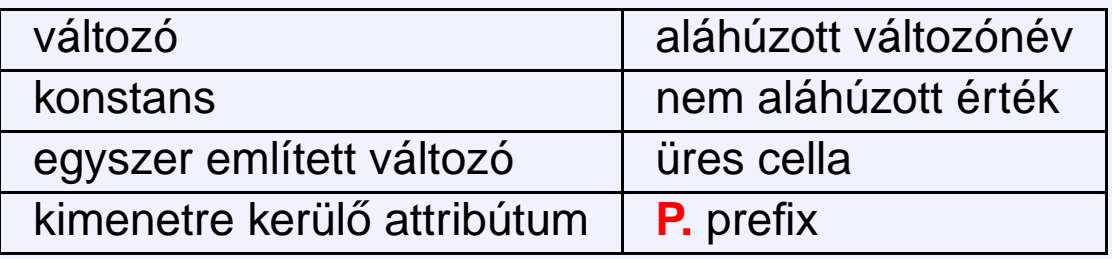

∗ Példa: Budapesti mozik nevei:

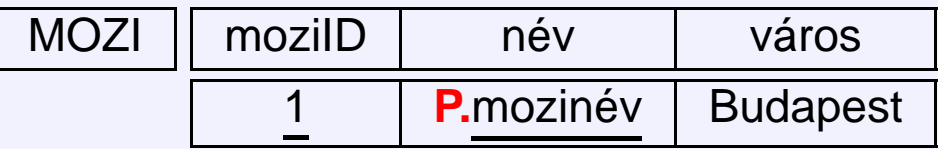

vagy

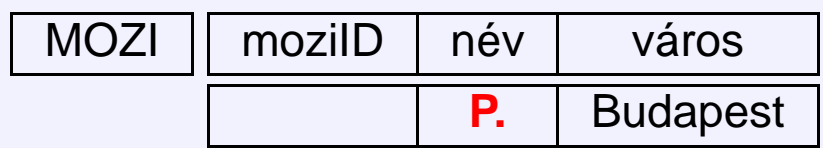

- Oszlopkalkulus alapú lekérdezések, kétdimenziós
	- \* A lekérdezés elemei változókkal és konstansokkal kitöltött sablon(ok)

### ∗ jelölések

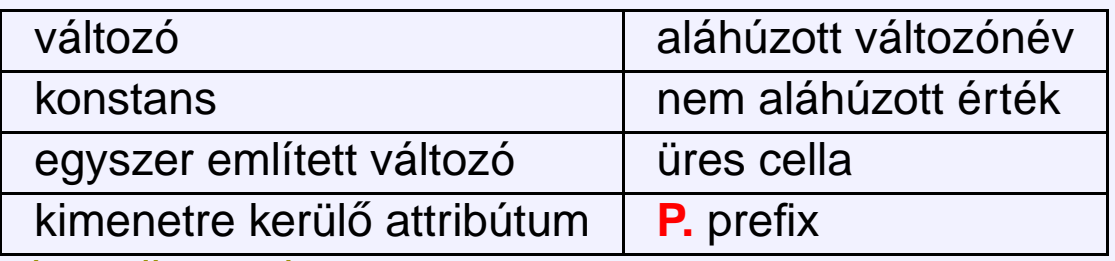

∗ Példa: Budapesti mozik nevei:

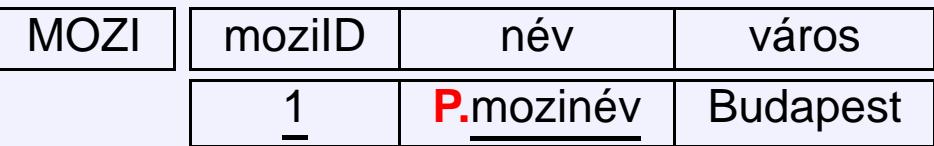

vagy

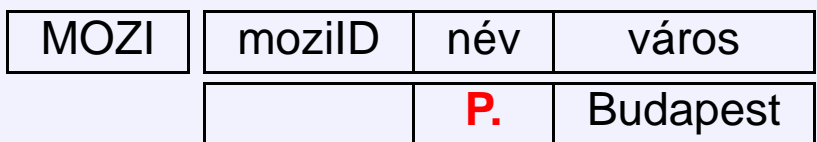

- ★ Összetett lekérdezések is lehetségesek (használatukkor az azonos nevű változók illesztése történik meg).
	- ∗ használható több soros sablon (ekkor a kiértékeléskor mindegyik sornak egy-egy futó oszlopváltozó fog megfelelni, és ha illeszkedés van, akkor megtörténik a kiírás)

- Oszlopkalkulus alapú lekérdezések, kétdimenziós
	- \* A lekérdezés elemei változókkal és konstansokkal kitöltött sablon(ok)

## ∗ jelölések

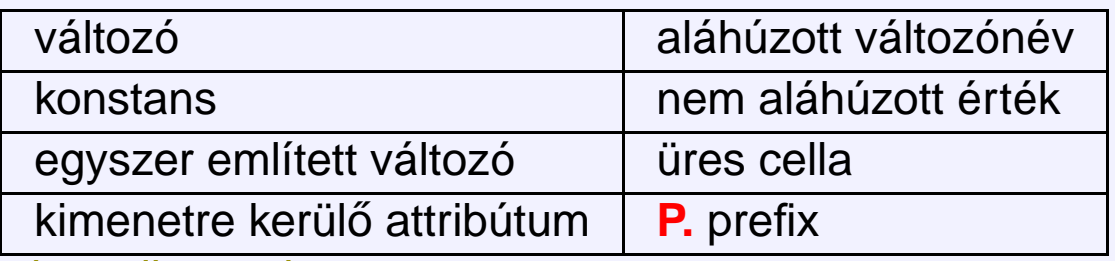

∗ Példa: Budapesti mozik nevei:

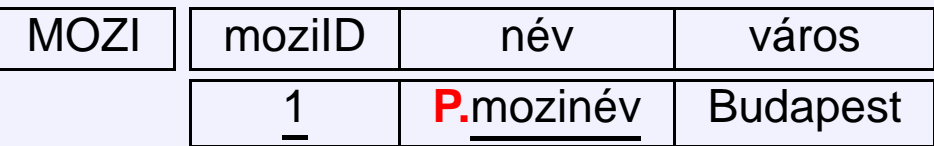

vagy

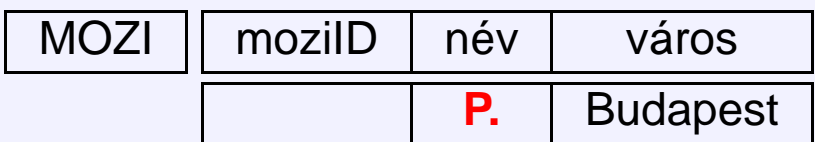

- ★ Összetett lekérdezések is lehetségesek (használatukkor az azonos nevű változók illesztése történik meg).
	- ∗ használható több soros sablon (ekkor a kiértékeléskor mindegyik sornak egy-egy futó oszlopváltozó fog megfelelni, és ha illeszkedés van, akkor megtörténik a kiírás)
	- ∗ használható több sablon (kiértékelés hasonlóan, mint a többsoros kérdésnél, csak az oszlopváltozók nem ugyanazon reláció sorait futják be)
- ? A kiválasztás feltételeinek megadása
	- \* Az egyenlőség konstanshoz való illesztéssel vizsgálható (mint az előbb),

#### **ADATBÁZISOK ELMÉLETE 8. ELOADÁS ˝** 5[/26](#page-0-0)

- ? A kiválasztás feltételeinek megadása
	- \* Az egyenlőség konstanshoz való illesztéssel vizsgálható (mint az előbb),
	- ∗ egyéb egyszerű relációkhoz a ¬ =, >, <, > =, <, < = operátorok használhatók,

#### **ADATBÁZISOK ELMÉLETE 8. ELOADÁS ˝** 5[/26](#page-0-0)

- ? A kiválasztás feltételeinek megadása
	- \* Az egyenlőség konstanshoz való illesztéssel vizsgálható (mint az előbb),
	- ∗ egyéb egyszerű relációkhoz a ¬ =, >, <, > =, <, < = operátorok használhatók,
	- ∗ összetett feltételeket (pl. két változó közt a < relációt) külön feltételsablon megadásával lehet vizsgálni.

#### **ADATBÁZISOK ELMÉLETE 8. ELOADÁS ˝** 5[/26](#page-0-0)

- $\star$  A kiválasztás feltételeinek megadása
	- \* Az egyenlőség konstanshoz való illesztéssel vizsgálható (mint az előbb),
	- ∗ egyéb egyszerű relációkhoz a ¬ =, >, <, > =, <, < = operátorok használhatók,
	- ∗ összetett feltételeket (pl. két változó közt a < relációt) külön feltételsablon megadásával lehet vizsgálni.
- További nyelvi elemek
	- $\star$  mintaillesztés
	- $\star$  aritmetika
	- $\star$  kimenet rendezése
	- $\star$  csoportosítás
	- $\star$  aggregátumok kezelése
	- $\star$  reláció tranzitív lezártjának kezelése
	- $\star$  adatmódosító műveletek
	- $\star$  típusdefiníció, sémalétrehozás

Megjegyzés: dupla példányt kiirtja, azaz többszörös sorok nincsenek

## **QBE példák még**

• Nem budapesti mozik nevei

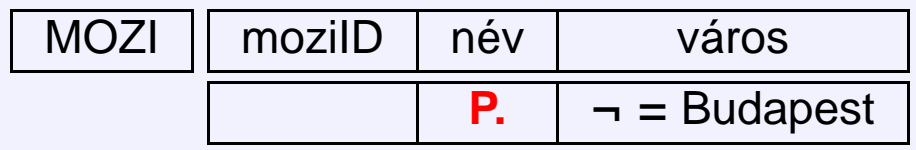

# **QBE példák még**

• Nem budapesti mozik nevei

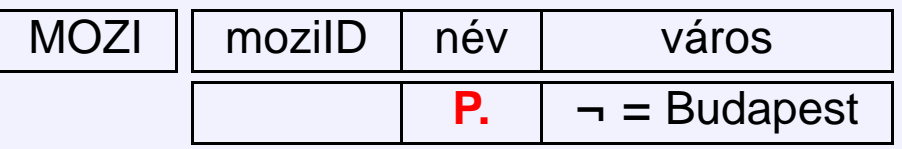

• Pénteki és szombati kezdési időpontok

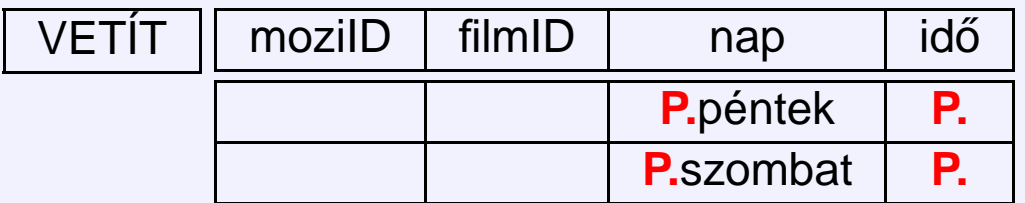

# **QBE példák még**

• Nem budapesti mozik nevei

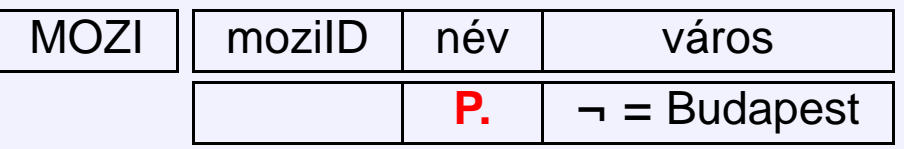

• Pénteki és szombati kezdési időpontok

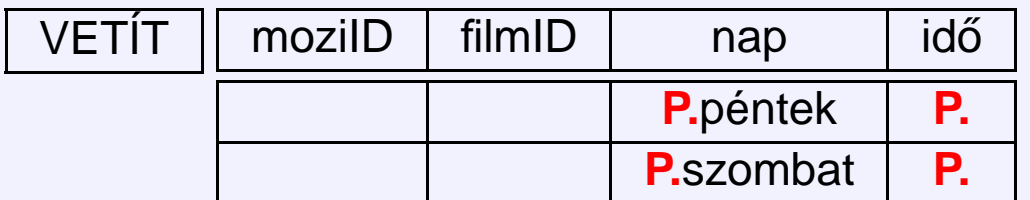

• Időpontok, amikor pénteken és szombaton is kezdődik film

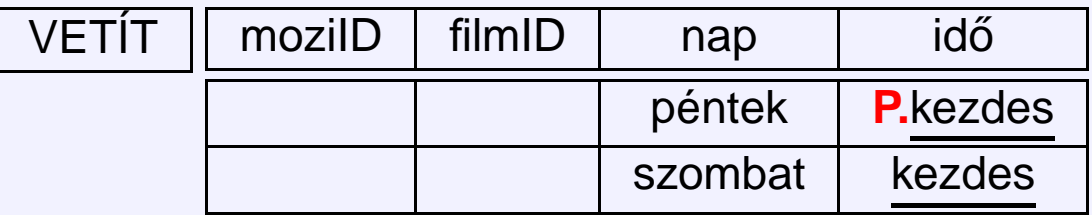

**ADATBÁZISOK ELMÉLETE 8. ELOADÁS ˝** 7[/26](#page-0-0)

• Pénteken vetített filmek adatai

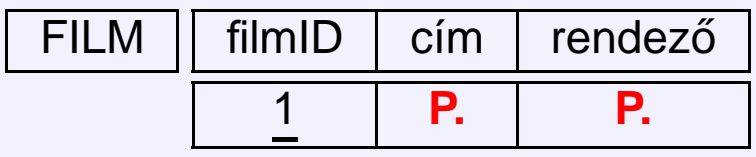

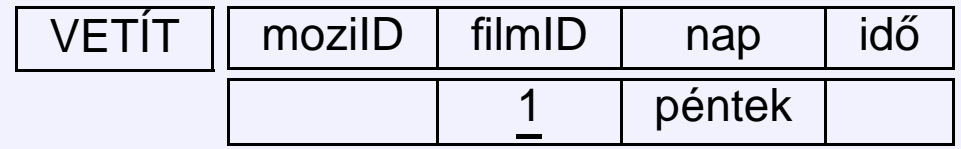

**ADATBÁZISOK ELMÉLETE 8. ELOADÁS ˝** 7[/26](#page-0-0)

• Pénteken vetített filmek adatai

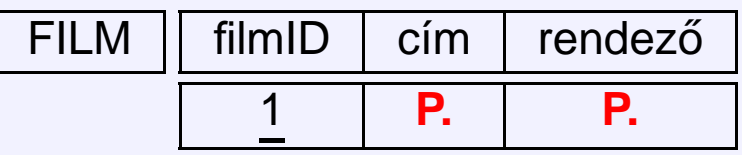

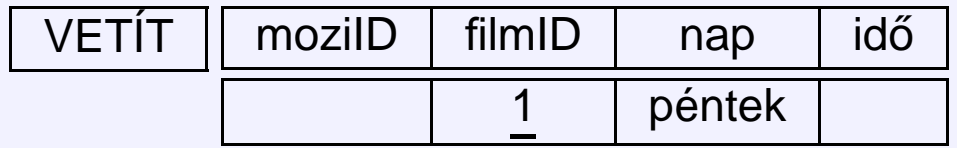

• Azok a városok, ahol van legalább két mozi:

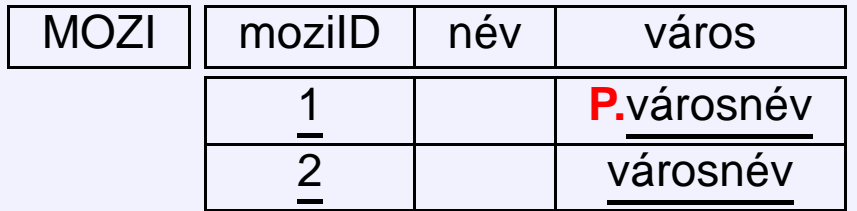

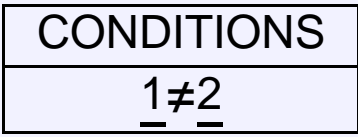

• Relációs nyelv, mint az eddigiek

- Relációs nyelv, mint az eddigiek
- oszlopkalkulus jellegű, de némi sorkalkulusos beütéssel

- Relációs nyelv, mint az eddigiek
- oszlopkalkulus jellegű, de némi sorkalkulusos beütéssel

Termékek, (amik szükségszerűen relációs nyelvet is tartalmaztak):

- IBM: System/R
- Relational Software: Oracle
- Relational Systems: Ingres
- Microsoft: SQL server 2000

- Relációs nyelv, mint az eddigiek
- oszlopkalkulus jellegű, de némi sorkalkulusos beütéssel

Termékek, (amik szükségszerűen relációs nyelvet is tartalmaztak):

- IBM: System/R
- Relational Software: Oracle
- Relational Systems: Ingres
- Microsoft: SQL server 2000

#### **Szabványok**

- SQL89 (SQL1)
- SQL92 (SQL2, mi nagyrészt ezt nézzük most)
- SQL99 (SQL3, ebből is pár dolog, pl. triggerek, rekurzió)

- Relációs nyelv, mint az eddigiek
- oszlopkalkulus jellegű, de némi sorkalkulusos beütéssel

Termékek, (amik szükségszer˝uen relációs nyelvet is tartalmaztak):

- IBM: System/R
- Relational Software: Oracle
- Relational Systems: Ingres
- Microsoft: SQL server 2000

#### **Szabványok**

- SQL89 (SQL1)
- SQL92 (SQL2, mi nagyrészt ezt nézzük most)
- SQL99 (SQL3, ebből is pár dolog, pl. triggerek, rekurzió)

Működő rendszerekben ezek verziói vannak (főleg SQL2).

## **Fontosabb utasítások**

#### Data Definition Language:

- CREATE séma létrehozása
- ALTER séma módosítása
- DROP séma törlése
## **Fontosabb utasítások**

### Data Definition Language:

- CREATE séma létrehozása
- ALTER séma módosítása
- DROP séma törlése

### Data Modification Language:

- INSERT adatok beszúrása
- UPDATE adatok módosítása
- DELETE adatok törlése
- SELECT adatok lekérdezése

## **Fontosabb utasítások**

### Data Definition Language:

- CREATE séma létrehozása
- ALTER séma módosítása
- DROP séma törlése

#### Data Modification Language:

- INSERT adatok beszúrása
- UPDATE adatok módosítása
- DELETE adatok törlése
- SELECT adatok lekérdezése

Természetesen előbb mindig a sémát kell létrehozni, és utána dolgozhatunk vele, de most fordítva tárgyaljuk mert eddig a lekérdező nyelvekről volt szó.

**DML utasítások — SELECT** Ezzel valósítható meg a kiválasztás, vetítés és a szorzat.

Szintaxis: SELECT <reláció<sub>*i*</sub>>.<attrib<sub>1</sub>>, ..., <reláció<sub>*i*</sub>>.<attrib<sub>n</sub>> FROM <reláció**1**>, . . . , <reláció*m*> WHERE <kifejezés>

Relációs algebrabeli megfelelője (de nem pontosan, mert SQL-ben SELECT nem küszöböli ki a többszörös sorokat):

π<attrib**1**>,...,<attrib*n*<sup>&</sup>gt;σ<kifejezés>**(**<reláció**1**> × · · · × <reláció*m*>**)**

Példa 1: A budapesti mozik azonosítói és nevei SELECT mozi.moziID, mozi.név FROM mozi WHERE mozi.város="Budapest"

Példa 2: A pénteken hétkor kezdődő filmek azonosítói SELECT vetít.filmID FROM vetít WHERE vetít.nap="péntek" AND vetít.idő="19:00"

Megjegyzés:

• kiértékelés: minden egyes FROM utáni relációnak megfelel egy-egy sorváltozó, ami az egyes relációk sorain megy végig (egymásba ágyazott ciklusokkal például). Ha találat van, azaz a WHERE

- kiértékelés: minden egyes FROM utáni relációnak megfelel egy-egy sorváltozó, ami az egyes relációk sorain megy végig (egymásba ágyazott ciklusokkal például). Ha találat van, azaz a WHEREfeltétel igaz az aktuális értékekre, akkor a SELECT utáni mezők kiíródnak
- úgy gondolhatunk a kiértékelésre, mintha először vennénk a FROM utáni relációk direkt szorzatát és aztan arra csinálnánk a kiválasztást és a vetítést.

- kiértékelés: minden egyes FROM utáni relációnak megfelel egy-egy sorváltozó, ami az egyes relációk sorain megy végig (egymásba ágyazott ciklusokkal például). Ha találat van, azaz a WHEREfeltétel igaz az aktuális értékekre, akkor a SELECT utáni mezők kiíródnak
- úgy gondolhatunk a kiértékelésre, mintha először vennénk a FROM utáni relációk direkt szorzatát és aztan arra csinálnánk a kiválasztást és a vetítést.
- ha többszörös sorokat nem akarunk: SELECT DISTINCT (ennek ára van!!!)

- kiértékelés: minden egyes FROM utáni relációnak megfelel egy-egy sorváltozó, ami az egyes relációk sorain megy végig (egymásba ágyazott ciklusokkal például). Ha találat van, azaz a WHEREfeltétel igaz az aktuális értékekre, akkor a SELECT utáni mezők kiíródnak
- úgy gondolhatunk a kiértékelésre, mintha először vennénk a FROM utáni relációk direkt szorzatát és aztan arra csinálnánk a kiválasztást és a vetítést.
- ha többszörös sorokat nem akarunk: SELECT DISTINCT (ennek ára van!!!)
- WHERE el is hagyható

- kiértékelés: minden egyes FROM utáni relációnak megfelel egy-egy sorváltozó, ami az egyes relációk sorain megy végig (egymásba ágyazott ciklusokkal például). Ha találat van, azaz a WHEREfeltétel igaz az aktuális értékekre, akkor a SELECT utáni mezők kiíródnak
- úgy gondolhatunk a kiértékelésre, mintha először vennénk a FROM utáni relációk direkt szorzatát és aztan arra csinálnánk a kiválasztást és a vetítést.
- ha többszörös sorokat nem akarunk: SELECT DISTINCT (ennek ára van!!!)
- WHERE el is hagyható
- WHERE-ben mi állhat: erről később

- kiértékelés: minden egyes FROM utáni relációnak megfelel egy-egy sorváltozó, ami az egyes relációk sorain megy végig (egymásba ágyazott ciklusokkal például). Ha találat van, azaz a WHEREfeltétel igaz az aktuális értékekre, akkor a SELECT utáni mezők kiíródnak
- úgy gondolhatunk a kiértékelésre, mintha először vennénk a FROM utáni relációk direkt szorzatát és aztan arra csinálnánk a kiválasztást és a vetítést.
- ha többszörös sorokat nem akarunk: SELECT DISTINCT (ennek ára van!!!)
- WHERE el is hagyható
- WHERE-ben mi állhat: erről később
- az eredmény az ORDER BY kulcsszó segítségével rendezhető, megadható hogy mely oszlopok szerint és hogy növőleg vagy csökkenőleg

- kiértékelés: minden egyes FROM utáni relációnak megfelel egy-egy sorváltozó, ami az egyes relációk sorain megy végig (egymásba ágyazott ciklusokkal például). Ha találat van, azaz a WHEREfeltétel igaz az aktuális értékekre, akkor a SELECT utáni mezők kiíródnak
- úgy gondolhatunk a kiértékelésre, mintha először vennénk a FROM utáni relációk direkt szorzatát és aztan arra csinálnánk a kiválasztást és a vetítést.
- ha többszörös sorokat nem akarunk: SELECT DISTINCT (ennek ára van!!!)
- WHERE el is hagyható
- $\bullet$  WHERE-ben mi állhat: erről később
- az eredmény az ORDER BY kulcsszó segítségével rendezhető, megadható hogy mely oszlopok szerint és hogy növőleg vagy csökkenőleg
- A fenti két példa mutatja, hogy a kiválasztás és a vetítés megy, a szorzatra a sorváltozók bevezetése után nézünk példát

## **SELECT**

Ezzel valósítható meg a kiválasztás, vetítés és a szorzat.

Szintaxis: SELECT <reláció*i*>.<attrib**1**>, . . . , <reláció*j*>.<attrib*n*> FROM <reláció**1**>, . . . , <reláció*m*> WHERE <kifejezés>

Relációs algebrabeli megfelelője (de nem pontosan, mert SQL-ben SELECT nem küszöböli ki a többszörös sorokat):

 $\pi$ <sub><attrib<sub>1</sub>>,..., $\pi$ attrib<sub>n</sub>> $\sigma$ <sub><kifejezés></sub>(<reláció<sub>1</sub>>  $\times \cdots \times$ <reláció<sub>m</sub>>)</sub>

Példa 3: A budapesti mozik azonosítói és nevei SELECT mozi.moziID, mozi.név FROM mozi WHERE mozi.város='Budapest'

Példa 4: A pénteken hétkor kezdődő filmek azonosítói SELECT vetít.filmID FROM vetít WHERE vetít.nap='péntek' AND vetít.idő='19:00'

- kiértékelés: minden egyes FROM utáni relációnak megfelel egy-egy sorváltozó, ami az egyes relációk sorain megy végig (egymásba ágyazott ciklusokkal például). Ha találat van, azaz a WHERE feltétel igaz az aktuális értékekre, akkor a SELECT utáni mezők kiíródnak
- úgy gondolhatunk a kiértékelésre, mintha először vennénk a FROM utáni relációk direkt szorzatát és aztan arra csinálnánk a kiválasztást és a vetítést.
- ha többszörös sorokat nem akarunk: SELECT DISTINCT (ennek ára van!!!)
- WHERE el is hagyható
- $\bullet$  WHERE-ben mi állhat: erről később
- az eredmény az ORDER BY kulcsszó segítségével rendezhető, megadható hogy mely oszlopok szerint és hogy növőleg vagy csökkenőleg
- A fenti két példa mutatja, hogy a kiválasztás és a vetítés megy, a szorzatra a sorváltozók bevezetése után nézünk példát

A FROM után felsorolt relációkhoz **sorváltozókat** rendelhetünk. Szintaxis (FROM után <reláció<sub>*i*</sub>> helyén): <reláció<sub>*i*</sub>> AS <sorváltozó>

A FROM után felsorolt relációkhoz **sorváltozókat** rendelhetünk. Szintaxis (FROM után <reláció*i*> helyén): <reláció*i*> AS <sorváltozó>

A SELECT után elhelyezett attribútum-hivatkozásokhoz **oszlopváltozókat** rendelhetünk. Szintaxis (SELECT után <reláció<sub>*i*</sub>>.<attrib<sub>j</sub>> helyén): <reláció*i*>.<attrib*j*> AS <oszlopváltozó>

A FROM után felsorolt relációkhoz **sorváltozókat** rendelhetünk. Szintaxis (FROM után <reláció*i*> helyén): <reláció*i*> AS <sorváltozó>

A SELECT után elhelyezett attribútum-hivatkozásokhoz **oszlopváltozókat** rendelhetünk. Szintaxis (SELECT után <reláció*i*>.<attrib*j*> helyén): <reláció*i*>.<attrib*j*> AS <oszlopváltozó>

Így átnevezés lehetséges az eredmény megjelenítésekor:

Például: SELECT név AS Filmszínház, város AS Hely FROM mozi

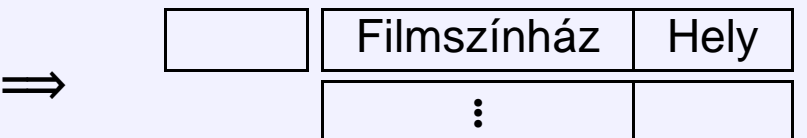

A FROM után felsorolt relációkhoz **sorváltozókat** rendelhetünk. Szintaxis (FROM után <reláció*i*> helyén): <reláció*i*> AS <sorváltozó>

A SELECT után elhelyezett attribútum-hivatkozásokhoz **oszlopváltozókat** rendelhetünk. Szintaxis (SELECT után <reláció<sub>*i*</sub>>.<attrib<sub>j</sub>> helyén): <reláció*i*>.<attrib*j*> AS <oszlopváltozó>

Így átnevezés lehetséges az eredmény megjelenítésekor:

Például: SELECT név AS Filmszínház, város AS Hely FROM mozi  $\Rightarrow$  $Filmszínház$  Hely . . .

Az oszlopváltozók valójában csak az eredményreláció attribútumainak elnevezésére használhatók, a SELECT utasításon belül nem hivatkozhatunk rájuk.

A FROM után felsorolt relációkhoz **sorváltozókat** rendelhetünk. Szintaxis (FROM után <reláció*i*> helyén): <reláció*i*> AS <sorváltozó>

A SELECT után elhelyezett attribútum-hivatkozásokhoz **oszlopváltozókat** rendelhetünk. Szintaxis (SELECT után <reláció*i*>.<attrib*j*> helyén): <reláció*i*>.<attrib*j*> AS <oszlopváltozó>

Így átnevezés lehetséges az eredmény megjelenítésekor:

Például: SELECT név AS Filmszínház, város AS Hely FROM mozi  $\Rightarrow$  $Filmszínház$  Hely . . .

Az oszlopváltozók valójában csak az eredményreláció attribútumainak elnevezésére használhatók, a SELECT utasításon belül nem hivatkozhatunk rájuk.

A <reláció<sub>i</sub>>. előtag elhagyható, ha egyértelmű, hogy melyik relációról van szó, továbbá a  $\epsilon$ reláció<sub>*i*</sub>>. előtag helyett  $\epsilon$ sorváltozó>. előtag is szerepeltethető.

Amikor egy attribútumra akarunk hivatkozni, három lehetőségünk van:

• <attribútum> (ha ez egyértelmű)

Amikor egy attribútumra akarunk hivatkozni, három lehetőségünk van:

- <attribútum> (ha ez egyértelmű)
- <reláció>.<attribútum> (ha ez egyértelmű N.B.: egy reláció többször is szerepelhet a FROM után, lesz példa)

Amikor egy attribútumra akarunk hivatkozni, három lehetőségünk van:

- <attribútum> (ha ez egyértelmű)
- <reláció>.<attribútum> (ha ez egyértelmű N.B.: egy reláció többször is szerepelhet a FROM után, lesz példa)
- <sorváltozó>.<attribútum> (mindig használható)

Amikor egy attribútumra akarunk hivatkozni, három lehetőségünk van:

- <attribútum> (ha ez egyértelmű)
- <reláció>.<attribútum> (ha ez egyértelmű N.B.: egy reláció többször is szerepelhet a FROM után, lesz példa)
- <sorváltozó>.<attribútum> (mindig használható)

Példa 5: A pénteken vetített filmek címei és rendezői (természetes illesztés)

Amikor egy attribútumra akarunk hivatkozni, három lehetőségünk van:

- $\bullet$  <attribútum> (ha ez egyértelmű)
- <reláció>.<attribútum> (ha ez egyértelmű N.B.: egy reláció többször is szerepelhet a FROM után, lesz példa)
- <sorváltozó>.<attribútum> (mindig használható)

Példa 5: A pénteken vetített filmek címei és rendezői (természetes illesztés) SELECT cím, rendező FROM film, vetít WHERE vetít.filmID = film.filmID AND nap='péntek'

Amikor egy attribútumra akarunk hivatkozni, három lehetőségünk van:

- $\bullet$  <attribútum> (ha ez egyértelmű)
- <reláció>.<attribútum> (ha ez egyértelmű N.B.: egy reláció többször is szerepelhet a FROM után, lesz példa)
- <sorváltozó>.<attribútum> (mindig használható)

Példa 5: A pénteken vetített filmek címei és rendezői (természetes illesztés) SELECT cím, rendező FROM film, vetít WHERE vetít.filmID = film.filmID AND nap='péntek'

Példa 6: Azok a várospárok, ahol vannak azonos nevű mozik

Amikor egy attribútumra akarunk hivatkozni, három lehetőségünk van:

- $\bullet$  <attribútum> (ha ez egyértelmű)
- <reláció>.<attribútum> (ha ez egyértelmű N.B.: egy reláció többször is szerepelhet a FROM után, lesz példa)
- <sorváltozó>.<attribútum> (mindig használható)

Példa 5: A pénteken vetített filmek címei és rendezői (természetes illesztés) SELECT cím, rendező FROM film, vetít WHERE vetít.filmID = film.filmID AND nap='péntek'

Példa 6: Azok a várospárok, ahol vannak azonos nevű mozik SELECT m1.város, m2.város FROM mozi AS m1, mozi AS m2 WHERE m1.név = m2.név AND m1.város <> m2.város

Amikor egy attribútumra akarunk hivatkozni, három lehetőségünk van:

- $\bullet$  <attribútum> (ha ez egyértelmű)
- <reláció>.<attribútum> (ha ez egyértelmű N.B.: egy reláció többször is szerepelhet a FROM után, lesz példa)
- <sorváltozó>.<attribútum> (mindig használható)

Példa 5: A pénteken vetített filmek címei és rendezői (természetes illesztés) SELECT cím, rendező FROM film, vetít WHERE vetít.filmID = film.filmID AND nap='péntek'

Példa 6: Azok a várospárok, ahol vannak azonos nevű mozik SELECT m1.város, m2.város FROM mozi AS m1, mozi AS m2 WHERE m1.név = m2.név AND m1.város <> m2.város

Megjegyzés: a várospárok mindkét sorrendben megjelennek, és több azonos nevű mozi esetén többször is megjelennek.

Amikor egy attribútumra akarunk hivatkozni, három lehetőségünk van:

- $\bullet$  <attribútum> (ha ez egyértelmű)
- <reláció>.<attribútum> (ha ez egyértelmű N.B.: egy reláció többször is szerepelhet a FROM után, lesz példa)
- <sorváltozó>.<attribútum> (mindig használható)

Példa 5: A pénteken vetített filmek címei és rendezői (természetes illesztés) SELECT cím, rendező FROM film, vetít WHERE vetít.filmID = film.filmID AND nap='péntek'

Példa 6: Azok a várospárok, ahol vannak azonos nevű mozik SELECT m1.város, m2.város FROM mozi AS m1, mozi AS m2 WHERE m1.név = m2.név AND m1.város <> m2.város

Megjegyzés: a várospárok mindkét sorrendben megjelennek, és több azonos nevű mozi esetén többször is megjelennek.

Az elsőre megoldás: <> helyett legyen <, amúgy meg DISTINCT

SELECT DISTINCT m1.város, m2.város FROM mozi AS m1, mozi AS m2 WHERE m1.név = m2.név AND m1.város < m2.város

Kifejezés felépítése:

· logikai műveletek: AND, OR, NOT

- · logikai műveletek: AND, OR, NOT
- összehasonlítás: =, <>, >=, <=, LIKE, BETWEEN

- · logikai műveletek: AND, OR, NOT
- összehasonlítás: =, <>, >=, <=, LIKE, BETWEEN
- aritmetikai műveletek: +, -, \*, /, MOD, POWER, LN, SIN, COS, ...

- · logikai műveletek: AND, OR, NOT
- összehasonlítás: =, <>, >=, <=, LIKE, BETWEEN
- aritmetikai műveletek: +, -, \*, /, MOD, POWER, LN, SIN, COS, ...
- karakterlánc műveletek, összehasonlítás: CONCAT (||), LENGTH, LOWER, SUBSRT, SOUNDEX, ...

- · logikai műveletek: AND, OR, NOT
- összehasonlítás: =, <>, >=, <=, LIKE, BETWEEN
- aritmetikai műveletek: +, -, \*, /, MOD, POWER, LN, SIN, COS, ...
- karakterlánc műveletek, összehasonlítás: CONCAT (||), LENGTH, LOWER, SUBSRT, SOUNDEX,. . .
- halmazba tartozás: IN (halmaz), . . .

- logikai műveletek: AND, OR, NOT
- összehasonlítás: =, <>, >=, <=, LIKE, BETWEEN
- aritmetikai műveletek: +, -, \*, /, MOD, POWER, LN, SIN, COS, ...
- karakterlánc műveletek, összehasonlítás: CONCAT (||), LENGTH, LOWER, SUBSRT, SOUNDEX,. . .
- halmazba tartozás: IN (halmaz), ...
- változóhivatkozások: <sorváltozó>.<attribútum>, <reláció>.<attribútum>, <attribútum>

- logikai műveletek: AND, OR, NOT
- összehasonlítás: =, <>, >=, <=, LIKE, BETWEEN
- aritmetikai műveletek: +, -, \*, /, MOD, POWER, LN, SIN, COS, ...
- karakterlánc műveletek, összehasonlítás: CONCAT (||), LENGTH, LOWER, SUBSRT, SOUNDEX,. . .
- halmazba tartozás: IN (halmaz), ...
- változóhivatkozások: <sorváltozó>.<attribútum>, <reláció>.<attribútum>, <attribútum>
- konstans (szám,karakterlánc): 137, 42e-3, 'füzér', . . .

- logikai műveletek: AND, OR, NOT
- $\ddot{o}$ sszehasonlítás: =, <>, >=, <=, LIKE, BETWEEN
- aritmetikai műveletek: +, -, \*, /, MOD, POWER, LN, SIN, COS, ...
- karakterlánc műveletek, összehasonlítás: CONCAT (||), LENGTH, LOWER, SUBSRT, SOUNDEX,. . .
- halmazba tartozás: IN (halmaz), ...
- változóhivatkozások: <sorváltozó>.<attribútum>, <reláció>.<attribútum>, <attribútum>
- konstans (szám,karakterlánc): 137, 42e-3, 'füzér', . . .
- NULL érték vizsgálata: IS NULL, IS NOT NULL (később lesz)

- logikai műveletek: AND, OR, NOT
- $\ddot{o}$ sszehasonlítás: =, <>, >=, <=, LIKE, BETWEEN
- aritmetikai műveletek: +, -, \*, /, MOD, POWER, LN, SIN, COS, ...
- karakterlánc műveletek, összehasonlítás: CONCAT (||), LENGTH, LOWER, SUBSRT, SOUNDEX,. . .
- halmazba tartozás: IN (halmaz), ...
- változóhivatkozások: <sorváltozó>.<attribútum>, <reláció>.<attribútum>, <attribútum>
- konstans (szám,karakterlánc): 137, 42e-3, 'füzér', . . .
- NULL érték vizsgálata: IS NULL, IS NOT NULL (később lesz)
- alkérdés is lehet itt: (majd erről később)

## **LIKE és BETWEEN használata**

LIKE használata:

• '\_' egy tetszőleges karakterre illeszkedik
#### LIKE használata:

- '\_' egy tetszőleges karakterre illeszkedik
- '%' tetszőleges karakterláncra illeszkedik

#### LIKE használata:

- '\_' egy tetszőleges karakterre illeszkedik
- '%' tetszőleges karakterláncra illeszkedik

BETWEEN használata: BETWEEN a AND b jelentése *a* ≤ . ≤ *b*

#### LIKE használata:

- '\_' egy tetszőleges karakterre illeszkedik
- '%' tetszőleges karakterláncra illeszkedik

#### BETWEEN használata: BETWEEN a AND b jelentése *a* ≤ . ≤ *b*

Példa 7: A 150 és 200 közötti azonosítójú mozik közül azok, amelyek B-vel kezdődő nevű városban vannak, és a nevük hárombetűs.

#### LIKE használata:

- '\_' egy tetszőleges karakterre illeszkedik
- '%' tetszőleges karakterláncra illeszkedik

#### BETWEEN használata: BETWEEN a AND b jelentése *a* ≤ . ≤ *b*

Példa 7: A 150 és 200 közötti azonosítójú mozik közül azok, amelyek B-vel kezdődő nevű városban vannak, és a nevük hárombetűs.

SELECT név FROM mozi WHERE moziID BETWEEN 150 AND 200 AND város LIKE 'B%' AND név LIKE  $'$   $_$   $_$   $_$   $'$ 

A részeredményül kapott relációkkal (**ha azok sémája lényegében azonos!**) halmazműveleteket (unió, metszet, különbség) végezhetünk.

A részeredményül kapott relációkkal (**ha azok sémája lényegében azonos!**) halmazműveleteket (unió, metszet, különbség) végezhetünk.

**Unió** (valamely eredményrelációban szereplő sorok):

• Szintaxis: <eredményreláció1> UNION <eredményreláció2>

A részeredményül kapott relációkkal (**ha azok sémája lényegében azonos!**) halmazműveleteket (unió, metszet, különbség) végezhetünk.

**Unió** (valamely eredményrelációban szereplő sorok):

- Szintaxis: <eredményreláció1> UNION <eredményreláció2>
- Példa 8: A pénteken vagy szombaton játszott filmek :

A részeredményül kapott relációkkal (**ha azok sémája lényegében azonos!**) halmazműveleteket (unió, metszet, különbség) végezhetünk.

**Unió** (valamely eredményrelációban szereplő sorok):

- Szintaxis: <eredményreláció1> UNION <eredményreláció2>
- Példa 8: A pénteken vagy szombaton játszott filmek : (SELECT cím FROM film, vetít WHERE vetít.nap = 'péntek' AND film.filmID = vetít.filmID) UNION (SELECT cím FROM film, vetít WHERE vetít.nap = 'szombat' AND film.filmID = vetít.filmID)

(nem hatékony!)

A részeredményül kapott relációkkal (**ha azok sémája lényegében azonos!**) halmazműveleteket (unió, metszet, különbség) végezhetünk.

**Unió** (valamely eredményrelációban szereplő sorok):

- Szintaxis: <eredményreláció1> UNION <eredményreláció2>
- Példa 8: A pénteken vagy szombaton játszott filmek : (SELECT cím FROM film, vetít WHERE vetít.nap = 'péntek' AND film.filmID = vetít.filmID) UNION (SELECT cím FROM film, vetít WHERE vetít.nap = 'szombat' AND film.filmID = vetít.filmID)

(nem hatékony!)

**Metszet** (mindkét eredményrelációban szereplő sorok):

• Szintaxis: <eredményreláció1> INTERSECT <eredményreláció2>

A részeredményül kapott relációkkal (**ha azok sémája lényegében azonos!**) halmazműveleteket (unió, metszet, különbség) végezhetünk.

**Unió** (valamely eredményrelációban szereplő sorok):

- Szintaxis: <eredményreláció1> UNION <eredményreláció2>
- Példa 8: A pénteken vagy szombaton játszott filmek : (SELECT cím FROM film, vetít WHERE vetít.nap = 'péntek' AND film.filmID = vetít.filmID) UNION (SELECT cím FROM film, vetít WHERE vetít.nap = 'szombat' AND film.filmID = vetít.filmID)

(nem hatékony!)

**Metszet** (mindkét eredményrelációban szereplő sorok):

- Szintaxis: <eredményreláció1> INTERSECT <eredményreláció2>
- Példa 9: A pénteken és szombaton is játszott filmek:

A részeredményül kapott relációkkal (**ha azok sémája lényegében azonos!**) halmazműveleteket (unió, metszet, különbség) végezhetünk.

**Unió** (valamely eredményrelációban szereplő sorok):

- Szintaxis: <eredményreláció1> UNION <eredményreláció2>
- Példa 8: A pénteken vagy szombaton játszott filmek : (SELECT cím FROM film, vetít WHERE vetít.nap = 'péntek' AND film.filmID = vetít.filmID) UNION (SELECT cím FROM film, vetít WHERE vetít.nap = 'szombat' AND film.filmID = vetít.filmID)

(nem hatékony!)

**Metszet** (mindkét eredményrelációban szereplő sorok):

- Szintaxis: <eredményreláció1> INTERSECT <eredményreláció2>
- Példa 9: A pénteken és szombaton is játszott filmek: (SELECT cím FROM film, vetít WHERE vetít.nap = 'péntek' AND film.filmID = vetít.filmID) **INTERSECT** (SELECT cím FROM film, vetít WHERE vetít.nap = 'szombat' AND film.filmID = vetít.filmID)

• Szintaxis: <eredményreláció1> MINUS <eredményreláció2>

- Szintaxis: <eredményreláció1> MINUS <eredményreláció2>
- Példa 10: A pénteken igen, de szombaton nem játszott filmek:

- Szintaxis: <eredményreláció1> MINUS <eredményreláció2>
- Példa 10: A pénteken igen, de szombaton nem játszott filmek: (SELECT cím FROM film, vetít WHERE vetít.nap = 'péntek' AND film.filmID = vetít.filmID) **MINUS**

(SELECT cím FROM film, vetít WHERE vetít.nap = 'szombat' AND film.filmID = vetít.filmID)

- Szintaxis: <eredményreláció1> MINUS <eredményreláció2>
- Példa 10: A pénteken igen, de szombaton nem játszott filmek: (SELECT cím FROM film, vetít WHERE vetít.nap = 'péntek' AND film.filmID = vetít.filmID) MINUS (SELECT cím FROM film, vetít WHERE vetít.nap = 'szombat' AND film.filmID = vetít.filmID)

A szabványban MINUS helyett EXCEPT szerepel, de a gyakorlatban a MINUS használatos.

- Szintaxis: <eredményreláció1> MINUS <eredményreláció2>
- Példa 10: A pénteken igen, de szombaton nem játszott filmek: (SELECT cím FROM film, vetít WHERE vetít.nap = 'péntek' AND film.filmID = vetít.filmID) MINUS (SELECT cím FROM film, vetít WHERE vetít.nap = 'szombat' AND film.filmID = vetít.filmID)

A szabványban MINUS helyett EXCEPT szerepel, de a gyakorlatban a MINUS használatos.

**Állítás.** Az SQL relációsan teljes.

- Szintaxis: <eredményreláció1> MINUS <eredményreláció2>
- Példa 10: A pénteken igen, de szombaton nem játszott filmek: (SELECT cím FROM film, vetít WHERE vetít.nap = 'péntek' AND film.filmID = vetít.filmID) **MINUS** (SELECT cím FROM film, vetít WHERE vetít.nap = 'szombat' AND film.filmID = vetít.filmID)

A szabványban MINUS helyett EXCEPT szerepel, de a gyakorlatban a MINUS használatos.

**Állítás.** Az SQL relációsan teljes.

Bizonyítás: Most láttuk az uniót és különbséget, a többi pedig már volt, de újra:

- Szintaxis: <eredményreláció1> MINUS <eredményreláció2>
- Példa 10: A pénteken igen, de szombaton nem játszott filmek: (SELECT cím FROM film, vetít WHERE vetít.nap = 'péntek' AND film.filmID = vetít.filmID) **MINUS** (SELECT cím FROM film, vetít WHERE vetít.nap = 'szombat' AND film.filmID = vetít.filmID)

A szabványban MINUS helyett EXCEPT szerepel, de a gyakorlatban a MINUS használatos.

**Állítás.** Az SQL relációsan teljes.

Bizonyítás: Most láttuk az uniót és különbséget, a többi pedig már volt, de újra:

vetítés:  $\pi_{A_{\bm{i_1}},A_{\bm{i_2}},\dots,A_{\bm{i_k}}}(\bm{R})$ -nek megfelelő lekérdezés: SELECT  $A_{\bm{i_1}},A_{\bm{i_2}},\dots,A_{\bm{i_k}}$  FROM R

- Szintaxis: <eredményreláció1> MINUS <eredményreláció2>
- Példa 10: A pénteken igen, de szombaton nem játszott filmek: (SELECT cím FROM film, vetít WHERE vetít.nap = 'péntek' AND film.filmID = vetít.filmID) **MINUS** (SELECT cím FROM film, vetít WHERE vetít.nap = 'szombat' AND film.filmID = vetít.filmID)

A szabványban MINUS helyett EXCEPT szerepel, de a gyakorlatban a MINUS használatos.

**Állítás.** Az SQL relációsan teljes.

Bizonyítás: Most láttuk az uniót és különbséget, a többi pedig már volt, de újra:

vetítés:  $\pi_{A_{\bm{i_1}},A_{\bm{i_2}},\dots,A_{\bm{i_k}}}(\bm{R})$ -nek megfelelő lekérdezés: SELECT  $A_{\bm{i_1}},A_{\bm{i_2}},\dots,A_{\bm{i_k}}$  FROM R

kiválasztás: σ*F***(***R***)**-nek megfelel a SELECT \* FROM R WHERE F' ahol F'az, ami F-ből jön átírással  $(∧, ∨, ¬$  helyett AND, OR, NOT)

- Szintaxis: <eredményreláció1> MINUS <eredményreláció2>
- Példa 10: A pénteken igen, de szombaton nem játszott filmek: (SELECT cím FROM film, vetít WHERE vetít.nap = 'péntek' AND film.filmID = vetít.filmID) **MINUS** (SELECT cím FROM film, vetít WHERE vetít.nap = 'szombat' AND film.filmID = vetít.filmID)

A szabványban MINUS helyett EXCEPT szerepel, de a gyakorlatban a MINUS használatos.

**Állítás.** Az SQL relációsan teljes.

Bizonyítás: Most láttuk az uniót és különbséget, a többi pedig már volt, de újra:

vetítés:  $\pi_{A_{\bm{i_1}},A_{\bm{i_2}},\dots,A_{\bm{i_k}}}(\bm{R})$ -nek megfelelő lekérdezés: SELECT  $A_{\bm{i_1}},A_{\bm{i_2}},\dots,A_{\bm{i_k}}$  FROM R

kiválasztás: σ*F***(***R***)**-nek megfelel a SELECT \* FROM R WHERE F' ahol F'az, ami F-ből jön átírással  $(∧, ∨, ¬$  helyett AND, OR, NOT)

szorzat: SELECT  $R.A_1, R.A_2, \ldots, R.A_k, S.B_1, \ldots, S.B_l$  FROM R,S  $\sqrt{ }$ 

• Az SQL alapértelmezésben nem tünteti el a többszörös sorokat, kivétel: UNION, INTERSECT, EXCEPT, ennél a háromnál eltűnnek az ismétlődések

- Az SQL alapértelmezésben nem tünteti el a többszörös sorokat, kivétel: UNION, INTERSECT, EXCEPT, ennél a háromnál eltűnnek az ismétlődések
- Ha el akarjuk tüntetni az ismétlődéseket: SELECT DISTINCT

- Az SQL alapértelmezésben nem tünteti el a többszörös sorokat, kivétel: UNION, INTERSECT, EXCEPT, ennél a háromnál eltűnnek az ismétlődések
- Ha el akarjuk tüntetni az ismétlődéseket: SELECT DISTINCT
- Ha a halmazműveleteknél mégsem akarom eltüntetni az ismétlődéseket: UNION ALL, EXCEPT ALL, INTERSECT ALL

- Az SQL alapértelmezésben nem tünteti el a többszörös sorokat, kivétel: UNION, INTERSECT, EXCEPT, ennél a háromnál eltűnnek az ismétlődések
- Ha el akarjuk tüntetni az ismétlődéseket: SELECT DISTINCT
- Ha a halmazműveleteknél mégsem akarom eltüntetni az ismétlődéseket: UNION ALL, EXCEPT ALL, INTERSECT ALL
- Nem (mindig) éri meg közben is törekedni arra, hogy ne legyen ismétlődés, elég a végén, mert:

- Az SQL alapértelmezésben nem tünteti el a többszörös sorokat, kivétel: UNION, INTERSECT, EXCEPT, ennél a háromnál eltűnnek az ismétlődések
- Ha el akarjuk tüntetni az ismétlődéseket: SELECT DISTINCT
- Ha a halmazműveleteknél mégsem akarom eltüntetni az ismétlődéseket: UNION ALL, EXCEPT ALL, INTERSECT ALL
- Nem (mindig) éri meg közben is törekedni arra, hogy ne legyen ismétlődés, elég a végén, mert:

Az ismétlődés kiküszöbölése sok munka, mert rendezni kell az egész relációt hozzá.

• Aggregátumok számolása: SUM, MIN, MAX, AVG, COUNT,. . .

- Aggregátumok számolása: SUM, MIN, MAX, AVG, COUNT,. . .
- Az, hogy COUNT hogyan kezeli a többszörös sorokat, az rendszerfüggő. Ha biztosra akarunk menni: COUNT (DISTINCT <attribútum>), COUNT (ALL <attribútum>)

- Aggregátumok számolása: SUM, MIN, MAX, AVG, COUNT,. . .
- Az, hogy COUNT hogyan kezeli a többszörös sorokat, az rendszerfüggő. Ha biztosra akarunk menni: COUNT (DISTINCT <attribútum>), COUNT (ALL <attribútum>)
- Lehetőségünk van bizonyos attribútumok értéke szerint csoportosítani az eredményt, és így aggregált sorokat képezni.

- Aggregátumok számolása: SUM, MIN, MAX, AVG, COUNT,. . .
- Az, hogy COUNT hogyan kezeli a többszörös sorokat, az rendszerfüggő. Ha biztosra akarunk menni: COUNT (DISTINCT <attribútum>), COUNT (ALL <attribútum>)
- Lehetőségünk van bizonyos attribútumok értéke szerint csoportosítani az eredményt, és így aggregált sorokat képezni.

Erre az utóbbira példa a következő reláció:

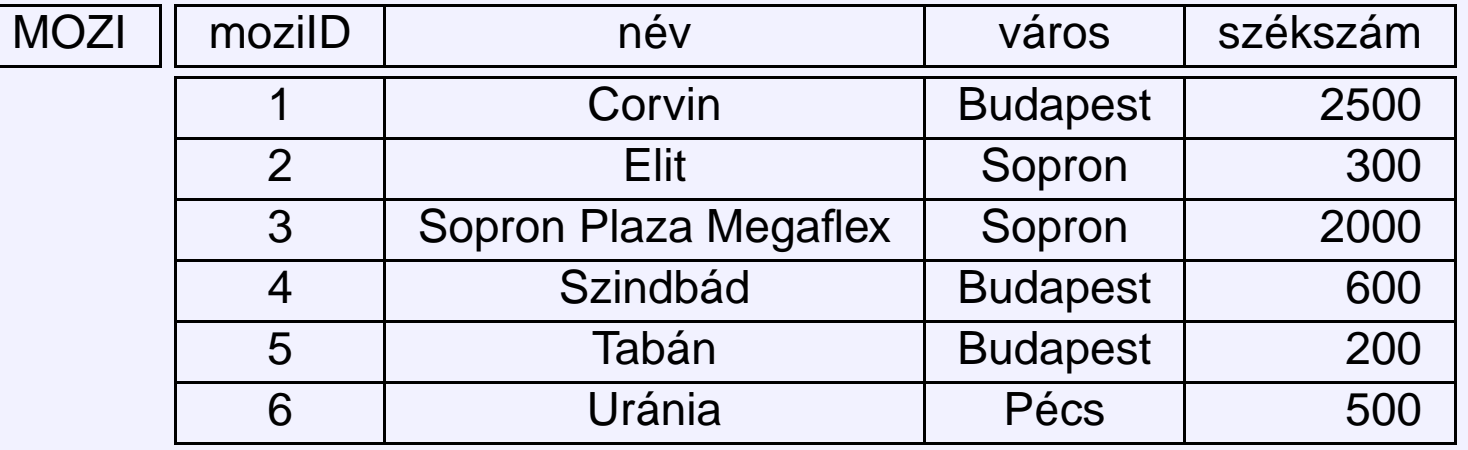

#### Csoportosítsunk a város attribútum szerint:

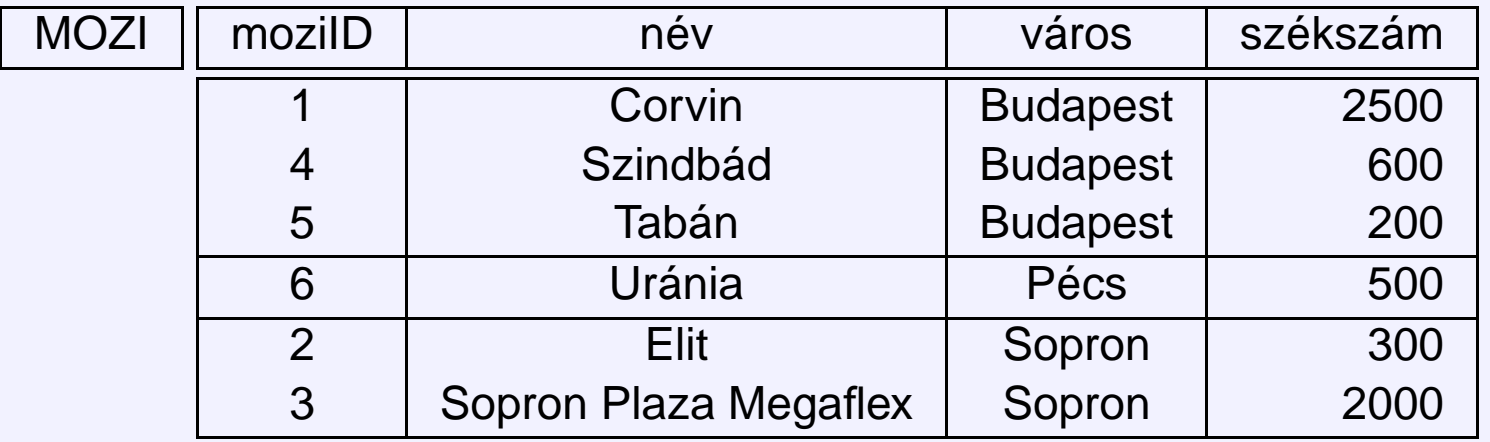

#### Csoportosítsunk a város attribútum szerint:

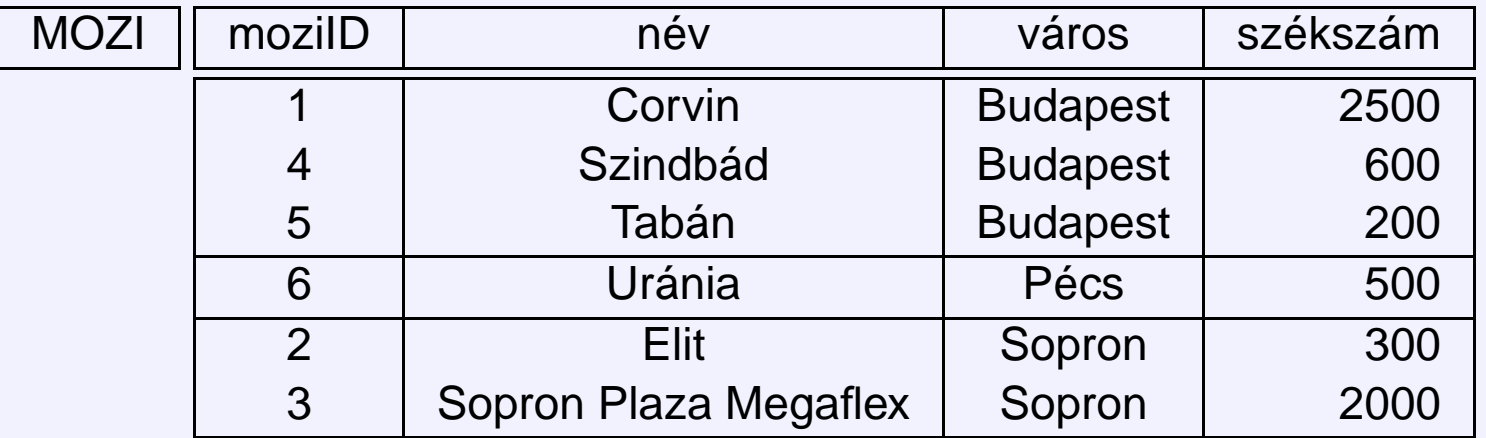

#### Képezzük minden városra a székszámok összegét:

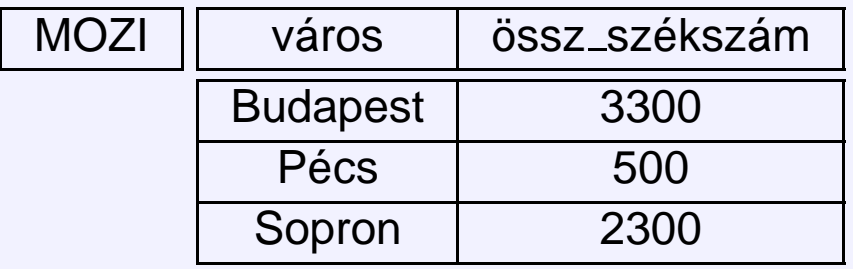

Példa 11: Mindez SQL-ben

#### Csoportosítsunk a város attribútum szerint:

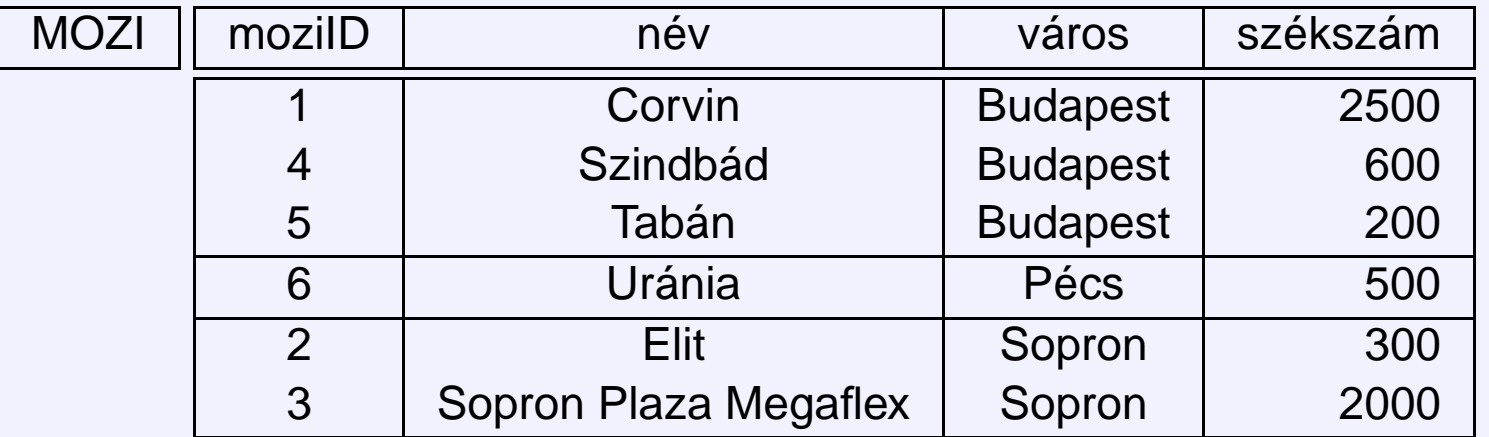

#### Képezzük minden városra a székszámok összegét:

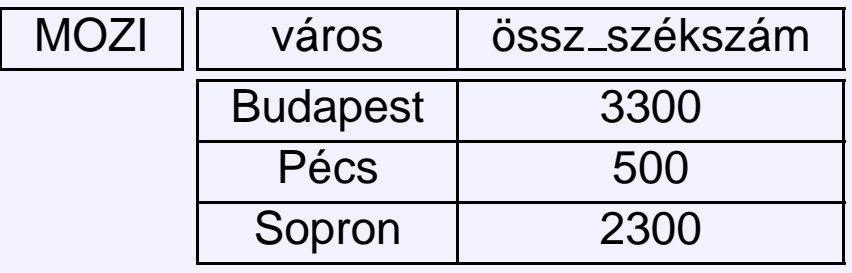

Példa 11: Mindez SQL-ben

SELECT város, SUM(székszám) AS össz székszám FROM mozi GROUP BY város

**ADATBÁZISOK ELMÉLETE 8. ELOADÁS ˝** 23[/26](#page-0-0)

Példa 12: Az egyes városok legkisebb és legnagyobb mozijának mérete

Példa 12: Az egyes városok legkisebb és legnagyobb mozijának mérete SELECT város, MIN(székszám), MAX(székszám) FROM mozi GROUP BY város **ADATBÁZISOK ELMÉLETE 8. ELOADÁS ˝** 23[/26](#page-0-0)

Példa 12: Az egyes városok legkisebb és legnagyobb mozijának mérete SELECT város, MIN(székszám), MAX(székszám) FROM mozi GROUP BY város

Példák, ahol nincs csoportosítás:

Példa 13: A létező legnagyobb és a legkisebb székszám

**ADATBÁZISOK ELMÉLETE 8. ELOADÁS ˝** 23[/26](#page-0-0)

Példa 12: Az egyes városok legkisebb és legnagyobb mozijának mérete SELECT város, MIN(székszám), MAX(székszám) FROM mozi GROUP BY város

Példák, ahol nincs csoportosítás:

Példa 13: A létező legnagyobb és a legkisebb székszám SELECT MIN(székszám), MAX(székszám) FROM mozi
**ADATBÁZISOK ELMÉLETE 8. ELOADÁS ˝** 23[/26](#page-0-0)

Példa 12: Az egyes városok legkisebb és legnagyobb mozijának mérete SELECT város, MIN(székszám), MAX(székszám) FROM mozi GROUP BY város

Példák, ahol nincs csoportosítás:

Példa 13: A létező legnagyobb és a legkisebb székszám SELECT MIN(székszám), MAX(székszám) FROM mozi

Példa 14: Az összes székszám

**ADATBÁZISOK ELMÉLETE 8. ELOADÁS ˝** 23[/26](#page-0-0)

Példa 12: Az egyes városok legkisebb és legnagyobb mozijának mérete SELECT város, MIN(székszám), MAX(székszám) FROM mozi GROUP BY város

Példák, ahol nincs csoportosítás:

Példa 13: A létező legnagyobb és a legkisebb székszám SELECT MIN(székszám), MAX(székszám) FROM mozi

Példa 14: Az összes székszám SELECT SUM(székszám) FROM mozi

• Kiértékelés: Vesszük a FROM utáni relációk direkt szorzatát (egy reláció szerepelhet többször is a szorzatban, ha sorváltozókat adtunk meg hozzá),

• Kiértékelés: Vesszük a FROM utáni relációk direkt szorzatát (egy reláció szerepelhet többször is a szorzatban, ha sorváltozókat adtunk meg hozzá), a WHERE feltételt teljesítő eseteket a GROUP BY szerint csoportosítjuk,

• Kiértékelés: Vesszük a FROM utáni relációk direkt szorzatát (egy reláció szerepelhet többször is a szorzatban, ha sorváltozókat adtunk meg hozzá), a WHERE feltételt teljesítő eseteket a GROUP BY szerint csoportosítjuk, majd kiszámoljuk minden csoportra az aggregátumot és kiírjuk.

- Kiértékelés: Vesszük a FROM utáni relációk direkt szorzatát (egy reláció szerepelhet többször is a szorzatban, ha sorváltozókat adtunk meg hozzá), a WHERE feltételt teljesítő eseteket a GROUP BY szerint csoportosítjuk, majd kiszámoljuk minden csoportra az aggregátumot és kiírjuk.
- Amennyiben aggregátumokat képzünk a GROUP BY segítségével, akkor csak azokra az attribútumokra hivatkozhatunk közvetlenül a SELECT-ben, ami szerint csoportosítottunk.

- Kiértékelés: Vesszük a FROM utáni relációk direkt szorzatát (egy reláció szerepelhet többször is a szorzatban, ha sorváltozókat adtunk meg hozzá), a WHERE feltételt teljesítő eseteket a GROUP BY szerint csoportosítjuk, majd kiszámoljuk minden csoportra az aggregátumot és kiírjuk.
- Amennyiben aggregátumokat képzünk a GROUP BY segítségével, akkor csak azokra az attribútumokra hivatkozhatunk közvetlenül a SELECT-ben, ami szerint csoportosítottunk. Ezen attribútumok értékei ugyanis egy aggregátumon belül jól meghatározottak. A többi attribútum az aggregátumon belül többféle értéket is felvehet. Ezért rájuk csak oszlopfüggvényeken (aggregátumokon) keresztül hivatkozhatunk.

- Kiértékelés: Vesszük a FROM utáni relációk direkt szorzatát (egy reláció szerepelhet többször is a szorzatban, ha sorváltozókat adtunk meg hozzá), a WHERE feltételt teljesítő eseteket a GROUP BY szerint csoportosítjuk, majd kiszámoljuk minden csoportra az aggregátumot és kiírjuk.
- Amennyiben aggregátumokat képzünk a GROUP BY segítségével, akkor csak azokra az attribútumokra hivatkozhatunk közvetlenül a SELECT-ben, ami szerint csoportosítottunk. Ezen attribútumok értékei ugyanis egy aggregátumon belül jól meghatározottak. A többi attribútum az aggregátumon belül többféle értéket is felvehet. Ezért rájuk csak oszlopfüggvényeken (aggregátumokon) keresztül hivatkozhatunk.
- Lehet több oszlop szerint is GROUP BY, ekkor azok a sorok lesznek egy csoportban, ahol mindegyik GROUP BY után felsorolt oszlop értéke megegyezik.

**ADATBÁZISOK ELMÉLETE 8. ELOADÁS ˝** 25[/26](#page-0-0)

• Lehet GROUP BY aggregátum nélkül is

Példa 15: SELECT város FROM mozi GROUP BY város **ADATBÁZISOK ELMÉLETE 8. ELOADÁS ˝** 25[/26](#page-0-0)

• Lehet GROUP BY aggregátum nélkül is

Példa 15: SELECT város FROM mozi GROUP BY város

Kiírja az összes várost (pontosan egyszer), ahol van mozi.

**ADATBÁZISOK ELMÉLETE 8. ELOADÁS ˝** 25[/26](#page-0-0)

• Lehet GROUP BY aggregátum nélkül is

Példa 15: SELECT város FROM mozi GROUP BY város

Kiírja az összes várost (pontosan egyszer), ahol van mozi. Ugyanaz, mint a SELECT DISTINCT város FROM mozi

A csoportosítással együtt tehetünk feltételt a csoportokra. Ebben az esetben csak azokra a csoportokra számolódik ki az aggregátum, amik a feltételnek eleget tesznek.

A csoportosítással együtt tehetünk feltételt a csoportokra. Ebben az esetben csak azokra a csoportokra számolódik ki az aggregátum, amik a feltételnek eleget tesznek.

Példa 16: Azokra a városokra számolunk csak legkisebb és legnagyobb mozit, ahol van legalább 2 mozi

A csoportosítással együtt tehetünk feltételt a csoportokra. Ebben az esetben csak azokra a csoportokra számolódik ki az aggregátum, amik a feltételnek eleget tesznek.

A csoportosítással együtt tehetünk feltételt a csoportokra. Ebben az esetben csak azokra a csoportokra számolódik ki az aggregátum, amik a feltételnek eleget tesznek.

Példa 16: Azokra a városokra számolunk csak legkisebb és legnagyobb mozit, ahol van legalább 2 mozi SELECT város, MIN(székszám), MAX(székszám) FROM mozi GROUP BY város HAVING COUNT(név)>1

• a csoportra vonatkozó feltételt a HAVING kulcsszó vezeti be

A csoportosítással együtt tehetünk feltételt a csoportokra. Ebben az esetben csak azokra a csoportokra számolódik ki az aggregátum, amik a feltételnek eleget tesznek.

- a csoportra vonatkozó feltételt a HAVING kulcsszó vezeti be
- olyan feltételt írunk ide, ami csoportra vonatkozik (különben WHERE-be írnánk)

A csoportosítással együtt tehetünk feltételt a csoportokra. Ebben az esetben csak azokra a csoportokra számolódik ki az aggregátum, amik a feltételnek eleget tesznek.

- a csoportra vonatkozó feltételt a HAVING kulcsszó vezeti be
- olyan feltételt írunk ide, ami csoportra vonatkozik (különben WHERE-be írnánk)
- csak GROUP BY-jal együtt használható

A csoportosítással együtt tehetünk feltételt a csoportokra. Ebben az esetben csak azokra a csoportokra számolódik ki az aggregátum, amik a feltételnek eleget tesznek.

- a csoportra vonatkozó feltételt a HAVING kulcsszó vezeti be
- olyan feltételt írunk ide, ami csoportra vonatkozik (különben WHERE-be írnánk)
- csak GROUP BY-jal együtt használható
- a kiértékelés során a csoportosítás után minden egyes csoportra megnézzük a feltételt és eldobjuk azokat a csoportokat, amikre a feltétel nem áll és a maradékkal dolgozunk tovább

A csoportosítással együtt tehetünk feltételt a csoportokra. Ebben az esetben csak azokra a csoportokra számolódik ki az aggregátum, amik a feltételnek eleget tesznek.

- a csoportra vonatkozó feltételt a HAVING kulcsszó vezeti be
- olyan feltételt írunk ide, ami csoportra vonatkozik (különben WHERE-be írnánk)
- csak GROUP BY-jal együtt használható
- a kiértékelés során a csoportosítás után minden egyes csoportra megnézzük a feltételt és eldobjuk azokat a csoportokat, amikre a feltétel nem áll és a maradékkal dolgozunk tovább
- HAVING megkerülhető, mindent, amit lehet HAVING-gel, lehet máshogy is (majd lesz erről szó az alkérdéseknél)